# **Get\_Dialog\_Params Function**

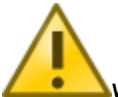

**WARNING:** This is an obsolete function. Use [Get\\_Dialog\\_Info](https://wiki.srpcs.com/display/Commands/Get_Dialog_Info+Function) instead.

## **Description**

Returns a block of parameters associated with this dialog box.

### **Syntax**

parameters = **Get\_Dialog\_Params** (dialogname, owner)

#### **Parameters**

The Get\_Dialog\_Params function has the following parameters.

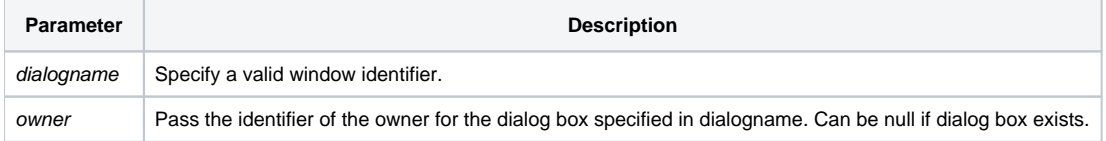

The entire block of parameters is returned by this function, in an @FM-delimited array of initparameter, ownparameter, and outparameter.

#### See also

[Create\\_Dialog\(\),](https://wiki.srpcs.com/display/Commands/Create_Dialog+Function) [Dialog\\_Box\(\)](https://wiki.srpcs.com/display/Commands/Dialog_Box+Function), [Get\\_Dialog\\_Info\(\),](https://wiki.srpcs.com/display/Commands/Get_Dialog_Info+Function) [Set\\_Dialog\\_Info\(\)](https://wiki.srpcs.com/display/Commands/Set_Dialog_Info+Function)